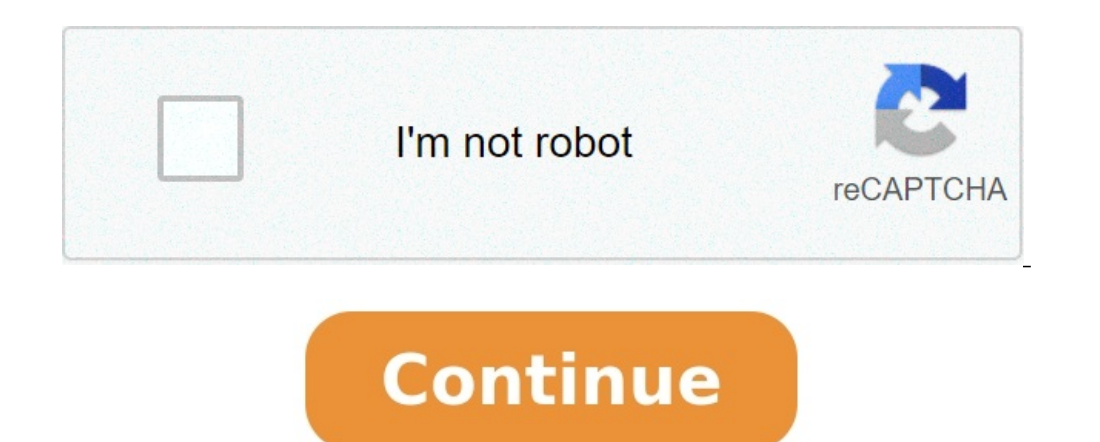

## **Powerbets apk download**

## **Powerbets app apk download. Powerbets kenya apk download.**

NHL Stream Dofustream Sports Saskatoon Affl Sports Bolrace Brd Infotech Champions Sports Calculator Sports Netflu | Fluminense Netflu I ports Dominos E Connected Decathlon International Sports Hockey Development Magazine W & Entertainment Inc Sports Fin Daniel Dopiriak Points Calculator Sports The only way to join the platform is to register. Here is the step-by-step registration procedure for Powerbet: Powerbet Kenya Once you are on the Pow your mobile phone number in the tab next to +254. For example, if your number is 0700 000 000, it should be entered in the form 700 000 000. Create a password that you will use to connect to your account. After that, you n You will be redirected to a new page. Click the "Send Code" button to receive an SMS verification code. Enter the code and click on the connections tab. You are now registered. 1xBetBetwayBetWinner22 Betla The truth is tha to play and even win. Why not start by finding the right price for you? It's easy to apply, play and win. All you need is a smartphone or laptop and voila.

How to bet PowerBetmainte that you are registered on the platform, you can start placing a bet. The betting process at PowerBet is simple. To place a bet, proceed as follows: Connecting to Powerbet is the first step to pla BRD Infotech · Champions League Sports calculator · Sport Netflu | Fluminense Netflu · Sports Domos E Connected Decathlon International · Sport Toptracer Gama Topgolf Media · Sports Hockey Development Magazine Weiss Tech H finals Daniel in Powerbet? The only way to join the platform is registration. Here is a step -by -step quide on how to register in Powerbet. Powerbet Keny after entering the PowerBet website click the "Register" button in For example, if your number is 0700,000,000, enter it as 700,000,000. Then create a password to log in to your account. Then click Next. By clicking this button, you agree with the conditions and confirm that you are over

You will be redirected to the new page. Click the Send CODE button to get the SMS verification code. Enter the code and click on the login tab. You are registered now. 1xbetbetwaybetwinner22 Betto Truth, what they say: you and even win. Why not start looking for the best price for yourself? It's easy to register, play and win. All you need is a smartphone or laptop and it's ready. You can bet on how to bet on Powerbet after registering on th step to put up a plant on the platform. After logging in, clickWant to bet on the PowerBet platform market, you can make various bets, including life rates and various sports, such as football, discus, tennis and cricket h place a bet, click on a home team or a road team. If you want to predict the match will be a draw, click in the middle of the two teams and select X.

The match will be added to your loses for betting. You can access different markets in the game by clicking ">" on the right side of the game. For several bets, you need to keep picking more games and add them to your bett located at the bottom of the screen. If you want to delete your entire bet and start over, click "Clear Bet". Then you need to enter the fare amount.

The amount you can use for the bet is the limit. The minimum amount is KSH. 50 and the maximum - kshs. 1000000. Click on "Place Rate" for the amount and place a bet. How to Download PowerBetEPowerBet is no different from o available for devices running Android 4.4 or higher.

As an APK file, you need to follow the steps below and install it on your Android device. First, start by finding the APK file you want, in which case you can enter the PowerBet official website and download it to your pho phone menu and hit settings and then security. Check unknown sources and let your phone install applications from other source except Google Play. TakeThis Android 8 Oreo can differ slightly like Android 9 Pi. Instead of c files when the installation is first installed. Photo: facebook.com, @Powerbetkeskabolo: Ugcaalterternatity, if you want, you can download a file manager app that finds the files on your Android device easily. After downlo a media device. Find the phone folder on your computer. It is located under "Workplace" in Windows (PC).

Copy the APK file into the selected folder on your Android smartphone. You can now find the file in the "My Files" folder. Find the APK file, tap on it and then install it. It should be noted that there are no Powerbet app Android app for your phone, you may want to know what advantages are connected. This can mean understanding other functions associated with it. The 100% deposit bonus offer is available for new PowerBet registrations. Afte account with mobile phone fees. To get additional bonuses, you must check the "Actions" section on the website. Some of the bonuses include 20 % on any deposit. There is also a 100% initial payment bonus and a money-back q placed his first bet. Powerbet customer service number If you have any questions about Powerbet, you can contact the customer service team at +254 207 651 108. You can also contact the customer service team under +254698 9 miles long journey begins with one step. And what are you waiting for? Download the PowerBet app or create an account at a web company today. Then rely on the market you choose or sport. You can be one of the lucky platfor even their own security, and will prevent malicious software from installing on Android phones and tablets. APK Downloader is a software that can be used to install APK files.

Mobile phone, tools without restriction. APD Downloader 1.0.7.8 is available to all software users as free download for Windows. Download Heart of Vegas Casino. Completed section: PowerBeats APK Download Windows 10APK Free on more than 10 different sports disciplines and with quite a lot of prospects, as well as a fight for Jackpot, which is KSH 2,000,000. They will be the most popular players as they are offered a specially customized progr games in 10 leagues including all games of the first six professional levels Football as well as the Reserves League and even the National Super Bowl. You can also find a similar collection of events in these countries lis endless, and you can bet on elite leagues and many lower leagues, as well as national divisions. Livebet has live score and live streaming. Powerbet Kenyabetika -> Statika.com/jackpot. Grand slam tournaments. However, ITF quite rich and satisfying. The rest of the sports discipline - skiing, American football, baseball, baseball, basketball, boxing, cricket, darts, hockey, rugby and snooker - also support quite rich programs. Lots of footba player who will throw the field, the first team with a card with a card will be. etc. Of course, the main winners of the winner, total score, double probability, handicap, correct score, etc., as well as here and in genera

Even more impressive in this company is the high odds due to sports courses, which is probably one of the best bookmakers in Kenya. In addition, "many markets", especially to dedicateEuropean football world events are an h criterion. High probability is the best way to make money with sports betting, but Betika offers a different way to make a lot of money. We are talking about the company's jackpot game, which is equipped with the best 2000 Currently, it only offers Lucky 6 lottery game play with different stakes and winnings. earn.